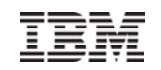

# **How to Write SQL Stored Procedures**

Rob Bestgen Db2 for i Consultant bestgen@us.ibm.com

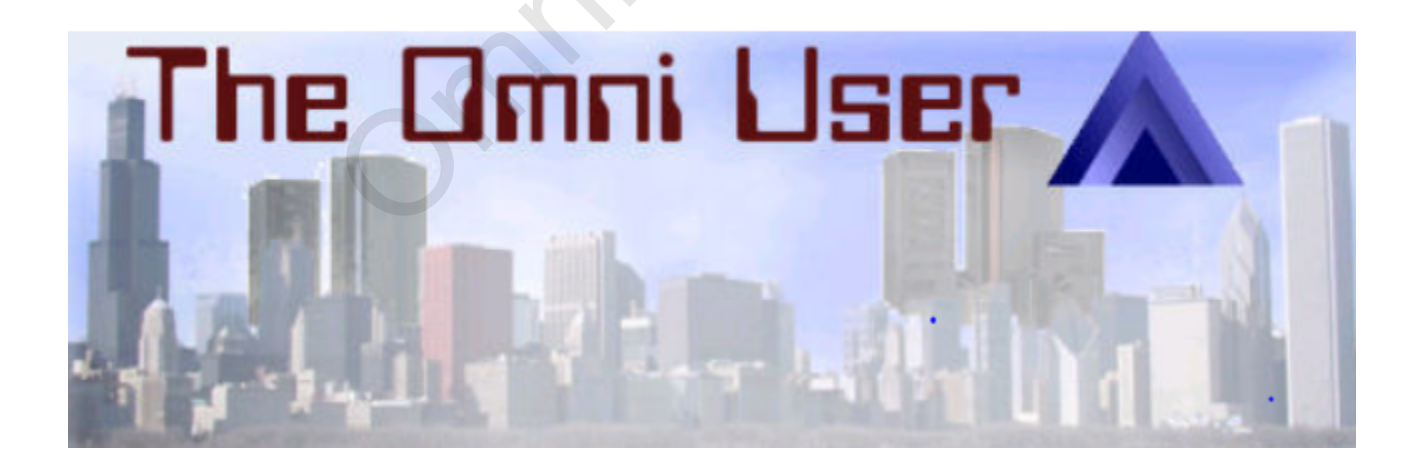

© 2019 IBM Corporation

#### **SQL as a development language**

SQL is a well established, standardized language for database access

SQL is also a programming language

- **SQL/PSM** (https://en.wikipedia.org/wiki/SQL/PSM) is a full procedural programming language dized language for discriming age wiki/SQL/PSM) is a full or
	- Silly quiz: what does PSM stand for?
- PSM enhances portability
	- Supported across Db2 Family
- Similar to proprietary DBMS procedure languages (PL/SQL, T-SQL, etc…) ollity<br>Side Family<br>Discreen the procedure<br>Discreen the procedure

Makes it easier for SQL programmers to be productive faster on IBM i

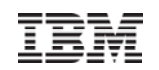

#### **SQL Procedures**

- A **procedure** is SQL's version of a program
- Similar to any other high-level language program
- **Invoked with a CALL statement**
- Supports parameters, both input and output – and Result Sets!
- Allows natural interaction between logic programming and database access in a single (SQL) language QL´s version of a program<br>er high-level language progra<br>\LL statement<br>ters, both input and output<br>s!<br>eraction between logic prograi<br>in a single (SQL) language

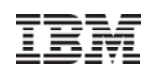

#### **Procedure**

1Create it (one time, like a pgm)

```
CREATE OR REPLACE PROCEDURE total_val (IN Member# CHAR(6), 
                                             OUT total DECIMAL(12,2))
  LANGUAGE SQL
    BEGIN CALL refresh_accounts;
       SELECT SUM(curr_balance) INTO total 
         FROM accountsWHERE account_owner=Member# AND
            account_type IN ('C','S','M');
    ENDACE PROCEDURE total_val (IN Mem<br>OUT total DECIMAL(1<br>_accounts;<br>(curr_balance) INTO total<br>unts<br>wnt_owner=Member# AND<br>ype IN ('C','S','M');<br>imes) from an SQL interface
```
2 CALL it (many times) from an SQL interface **CALL total\_val('135790', balance\_var)**

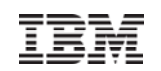

#### **Why use SQL procedures?**

- Combines application logic with data access – One language, natural interaction on logic with data access<br>titural interaction<br>ex logic<br>ity control using owner adoption<br>ig behind service interfaces (like<br>ment (network traffic)<br>grammatic processing of SQL<br>very for data access
- $\blacksquare$ Encapsulate complex logic
- $\blacksquare$ Can leverage security control using owner adoption
- Provide underpinning behind service interfaces (like REST, microservices)
- Reduce data movement (network traffic)
- $\blacksquare$ Enables (batch) programmatic processing of SQL
- Error handling/recovery for data access

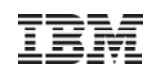

#### **Stored Procedure to encapsulate**

- **Encapsulate complex logic into a single service**
- Reduce traffic flow
	- One request initiates multiple transactions and processes

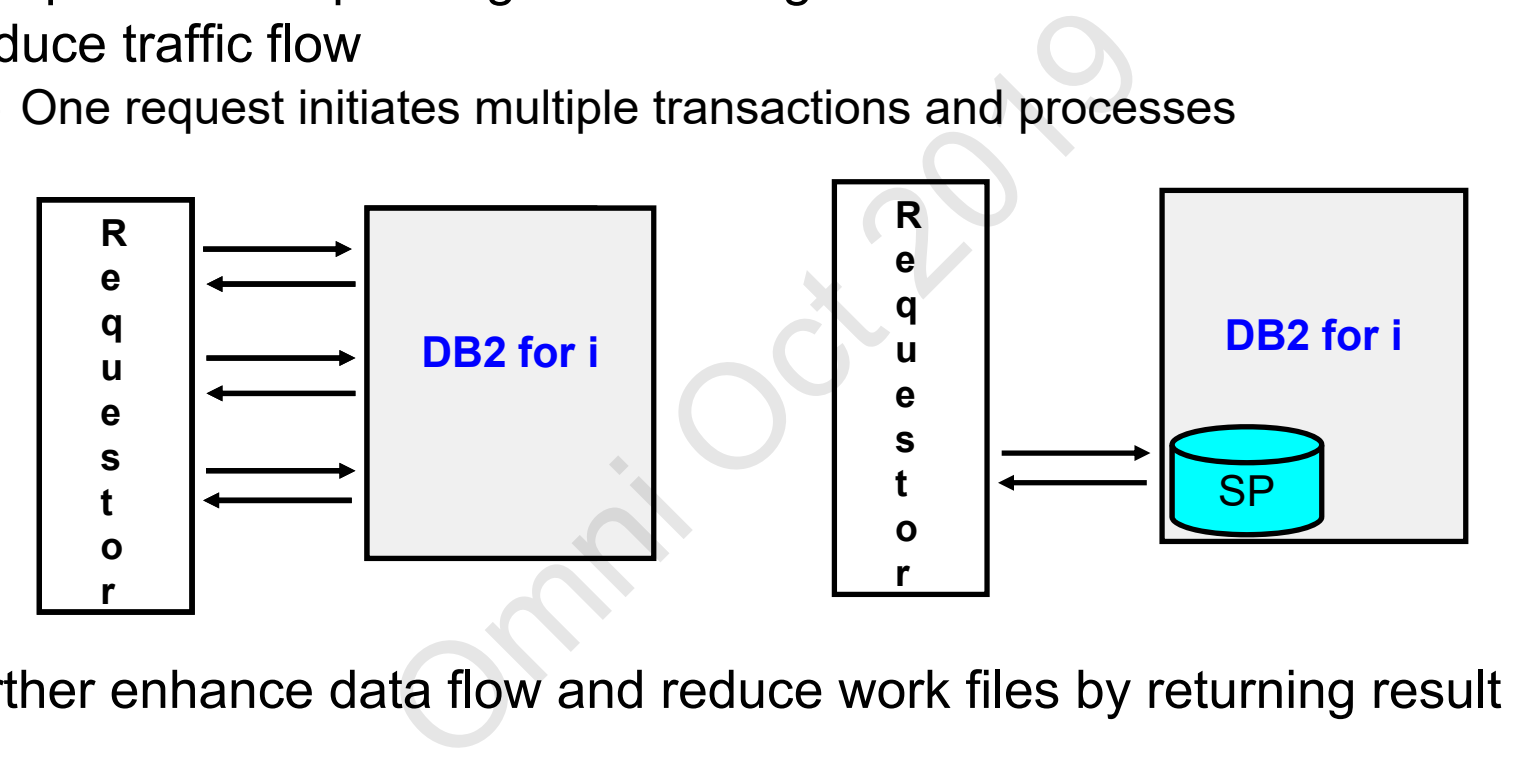

Further enhance data flow and reduce work files by returning result sets

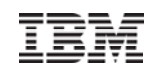

#### **General SQL Procedure layout**

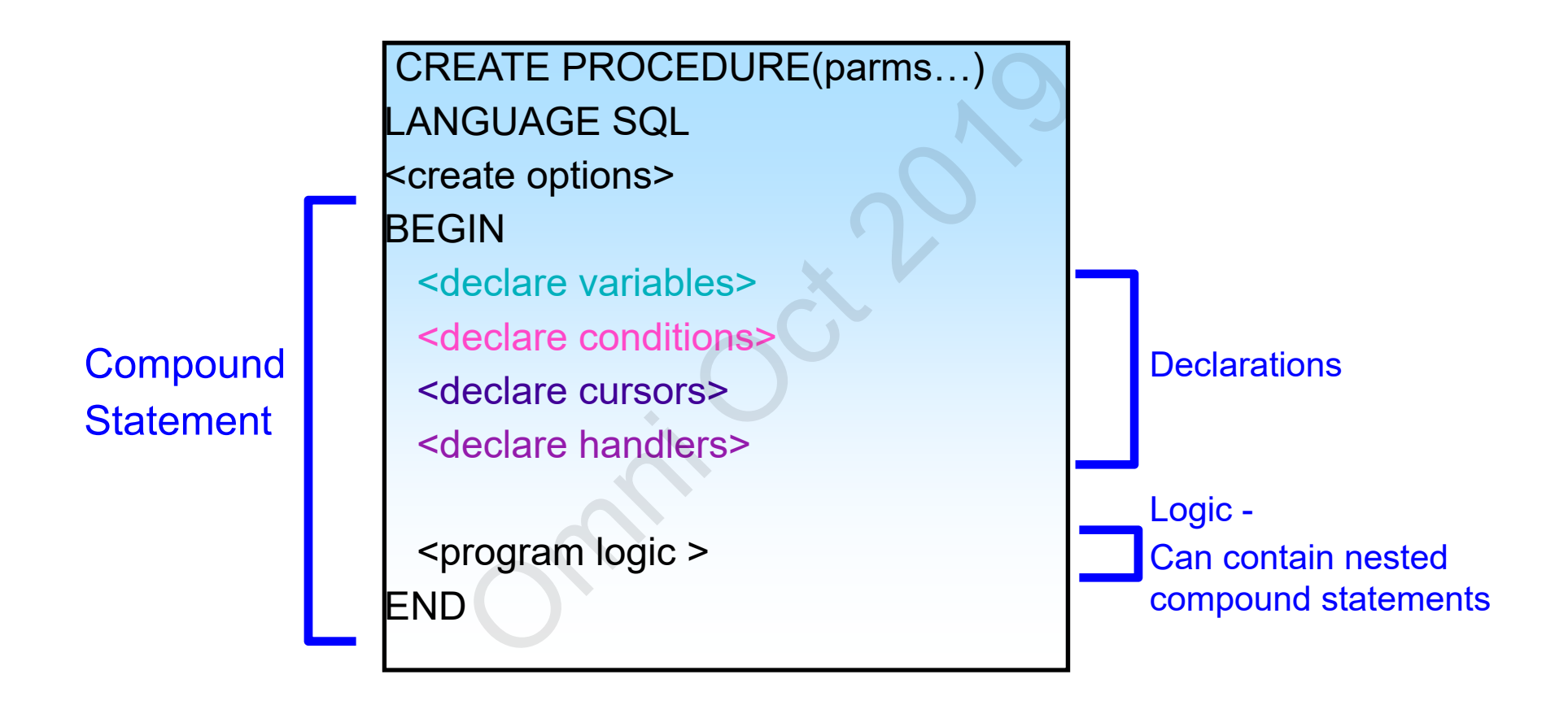

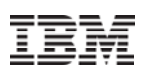

# **Basic Procedure (Language) Constructs**

- $\;\blacksquare\;$   $\sf DECLARE$  define variables. Variables automatically initialized when procedure is called
- $\;\;\bar{}\;$  SET assign a value to a variable or parameter a variable or parameter<br>ile' options<br>/ or --<br>eedback<br>DLERs
- SET OPTION 'compile' options
- Comments either /\* \*/ or --
- **Logic statements** 
	- IF THEN ELSE END IF
	- CASE
- Looping constructs
	- FOR
	- LOOP
	- REPEAT
	- WHILE
- Error handling and feedback
	- CONDITIONs and HANDLERs
	- GET DIAGNOSTICS
	- SIGNAL and RESIGNAL
	- RETURN
- Result Sets

# **SQL Procedure example**

```
create or replace procedure exitcheck(out totalcount int)
language sql modifies sql data
begin
 declare pgmcount int default 0;
 declare exc_occurred int default 0;
 declare continue handler for sqlexception set exc_occurred = 1;
 set totalcount = 0; \prime^* assume the best \prime\primeLoop1: for Loop1 as c1 cursor for
 with exitlist (entry) as (
  values('QIBM_QDB_OPEN'),('QIBM_QSQ_CLI_CONNECT'))
  select entry from exitlist
 doif exc_occurred = 1 then leave Loop1; end if;
  set pgmcount = 0;
  call regcount(Loop1.entry,pgmcount);
  if pgmcount > 0 then
     set totalcount = totalcount + pgmcount;
  end if;
 end for;
 if exc occurred = 1 then
   set totalcount = -1;
 end if;
                             red int default 0;<br>
andler for sqlexception set exc_occurred<br>
\begin{array}{l}\n\text{#} \text{ assume the best */}\n\text{s c1 cursor for}\n\text{as}\n\text{(}\n\text{B_OPEN'}),\n\text{QIBM_QSQ}_CLI_CONNECI}\n\text{xitlist}\n\end{array}<br>
1 then leave Loop1; end if;<br>
1.entry,pgmcount);<br>
en<br>
totalcount + pgmcount;
```
99  $\blacksquare$   $\blacksquare$   $\$ 

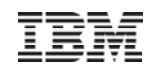

# Techniques to Consider Omiques to Consider<br>
Consider 2019<br>
Consider 2019

## **Parameter passing options**

Leverage default parameters to lessen the number of procedures needed

```
Example:
      create or replace procedure trimfile
        (thelib char(10), 
         trimdate date default (current date - 1 year)) 
      language sql
      begin
       declare d_sql varchar(3000);
        …set d_sql ='delete from ' concat thelib concat '.orders where order_date < ?';
       prepare stmt1 from d_sql;
       execute stmt1 using trimdate;
      end;
                                ocedure trimfile<br>
ault (current date - 1 year))<br>
har(3000);<br>
from ' concat thelib concat '.orders w<br>
n d_sql;<br>
ng trimdate;
```

```
Invoke as:call trimfile('mylib','10/01/2019')
or call trimfile('mylib');
```
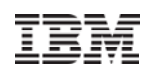

#### **Controlling procedure name**

Procedures can have long, meaningful SQL names

- $\blacksquare$  There can also be multiple procedures with the same (long) name in the same library, with different number of parameters
- Control corresponding pgm/srvpgm object name to help organize objects – Use **SPECIFIC**

Example (assuming the procedures do different things):

```
create or replace procedure my_meaningful_proc_name()
language sql
SPECIFIC MYPROC0 /* control name of object in IBM i library */
…nultiple procedures with the same<br>fferent number of parameters<br>ng pgm/srvpgm object name to h<br>he procedures do different things<br>cedure my_meaningful_proc_name()<br>r* control name of object in IBM i libra
```
**create or replace procedure my\_meaningful\_proc\_name(parm1 int) language sql SPECIFIC MYPROC1 /\* control name of object in IBM i library \*/**

**…**

## **Mixing static and dynamic**

Using dynamic SQL within SQL procedures is very powerful

- Build statements based on input and environment situations
- Take advantage of dynamic's 'late binding'

**Static** – Things you know about during the procedure creation

**Dynamic** – to handle things that can vary

Use **prepare/execute** and **execute immediate** to drive dynamic

**create or replace procedure trimfile(thelib char(10), trimdate date) language sql begin** sed on input and environment sit<br>dynamic's 'late binding'<br>now about during the procedure of<br>things that can vary<br>and **execute immediate** to drive<br>cedure trimfile(thelib char(10), trimdat<br>ar(3000);

**declare d\_sql varchar(3000);**

**…**

**Set d\_sql <sup>=</sup>'delete from ' concat thelib concat '.orders where order\_date < ?'; prepare stmt1 from d\_sql; execute stmt1 using trimdate;**

**end;**

# **Control compile - SET OPTION**

The SET OPTION controls how the procedure is created. Common options:

**Compile for debugging** 

```
CREATE OR REPLACE PROCEDURE MYPROC(…) 
LANGUAGE SQL SET OPTION DBGVIEW = *STM
```
**Note**: alternative is to use the **ALLOW DEBUG MODE** clause

- $\blacksquare$  Commitment control level
	- Specify lowest commit level to accomplish what you need
	- **SET OPTION COMMIT = \*NC**
- Target release
- Specify target release to help ensure program can run at the earliest necessary release. ing<br>
CE PROCEDURE MYPROC(...)<br>
T OPTION DBGVIEW = \*STMT<br>
e the ALLOW DEBUG MODE clause<br>
I level<br>
mmit level to accomplish what you n<br>
T = \*NC<br>
ease to help ensure program can run<br>
e.
	- Note this does not ensure dynamic SQL will run at that release!

#### **SET OPTION TGTRLS = V7R1M0**

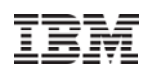

#### **Create Option – Data access allowed**

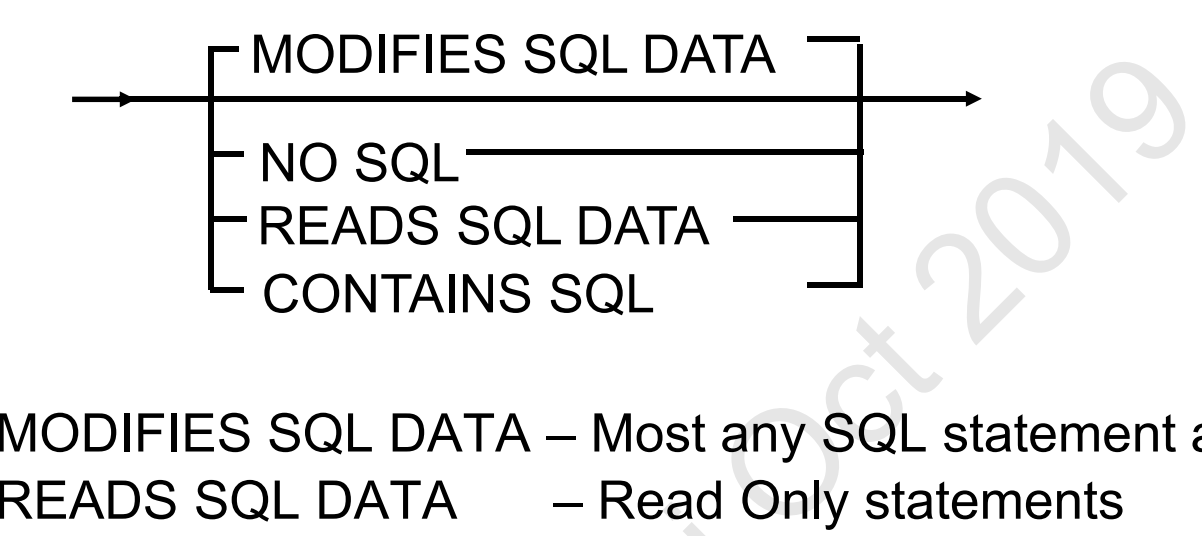

- MODIFIES SQL DATA Most any SQL statement allowed
- READS SQL DATA – Read Only statements
- CONTAINS SQL – Simple local statements (SET, DECLARE)
- NO SQL – No SQL allowed (external procedures only)  $-$  Simple  $-$  Simple  $-$  No SQL<br>the 'lowest' optic

Note: Create routine at the 'lowest' option possible for your situation

– Lowest to highest: NO, CONT AINS, READS, MODIFIES

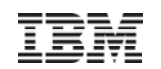

#### **Create Options**

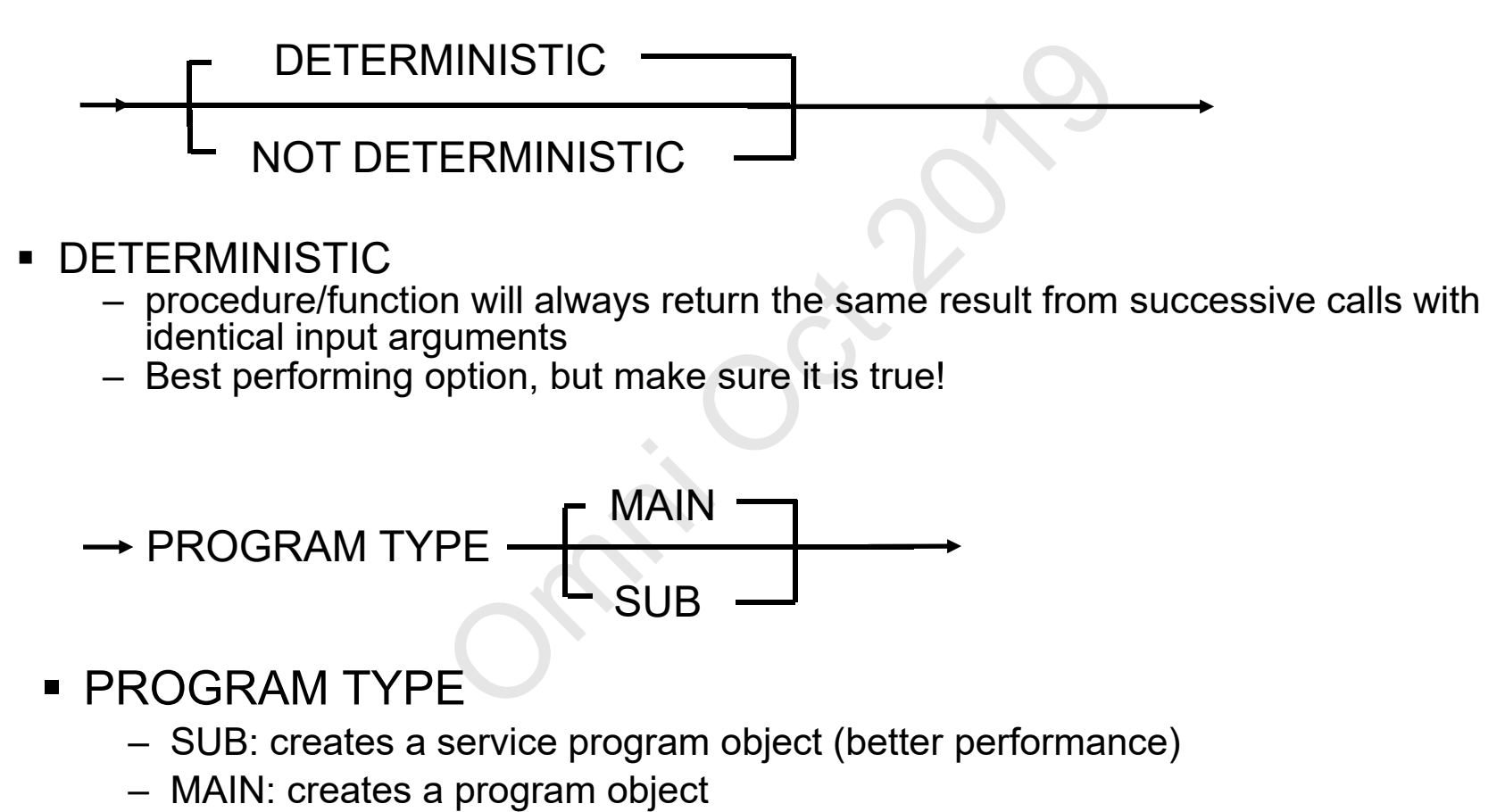

## **Looping Constructs**

For the most part, which looping construct to use is a developer's choice

- LOOP
- WHILE
- REPEAT

The FOR is a unique solution when processing the rows of a cursor result

- Saves steps of defining a separate cursor and variables
- Allows columns in SELECT statement to be accessed directly!
- Cursor can be used in WHERE CURRENT OF... operation
- Main disadvantage is that the table(s) must be known at create procedure time

```
Ex:
   FOR loopvar AS loopcursor CURSOR FOR
      SELECT firstname, middinit, lastname FROM emptbl
     DOSET fullname=lastname||', ' || firstname||' ' || middinit;
          INSERT INTO namestbl VALUES( fullname );
     END FOR;
                                 Solution when processing the row solution when processing the row as separate cursor and variables<br>ELECT statement to be accessed dirently WHERE CURRENT OF ... operation<br>of that the table(s) must be known at a shown at a s
```
#### **Leverage DB2 for IBM i services**

IBM i services are a great SQL way to get system related information

■ Natural integration into an SQL procedure

```
create or replace procedure myproc(…)
language sql
begin
```
**declare exc\_occurred int default 0;**

```
declare host_name varchar(257);
```

```
declare server_ipaddr varchar(45);
```
**declare vrm varchar(10);**

**declare continue handler for sqlexception set exc\_occurred = 1;**

```
set (host_name,vrm, server_ipaddr) =
```
**(select local\_host\_name, host\_version, server\_ip\_address from qsys2.tcpip\_info);** omni SQL procedure<br>
cedure myproc(...)<br>
ed int default 0;<br>
varchar(257);<br>
ldr varchar(45);<br>
r(10);<br>
indler for sqlexception set exc\_occurre<br>
i, server\_ipaddr) =<br>
<u>t\_name, host\_version, server\_ip\_addr</u><br>
p\_info);

```
if vrm ='V7R1M0' then /* special case to handle i7.1 */
  …end if;
end;
                  http://ibm.biz/DB2foriServices
```
**…**

## **Db2 for IBM i Services**

- Complete listing found on IBM i developerWorks: https://ibm.biz/Db2Services
- Service objects found in QSYS2, unless otherwise noted

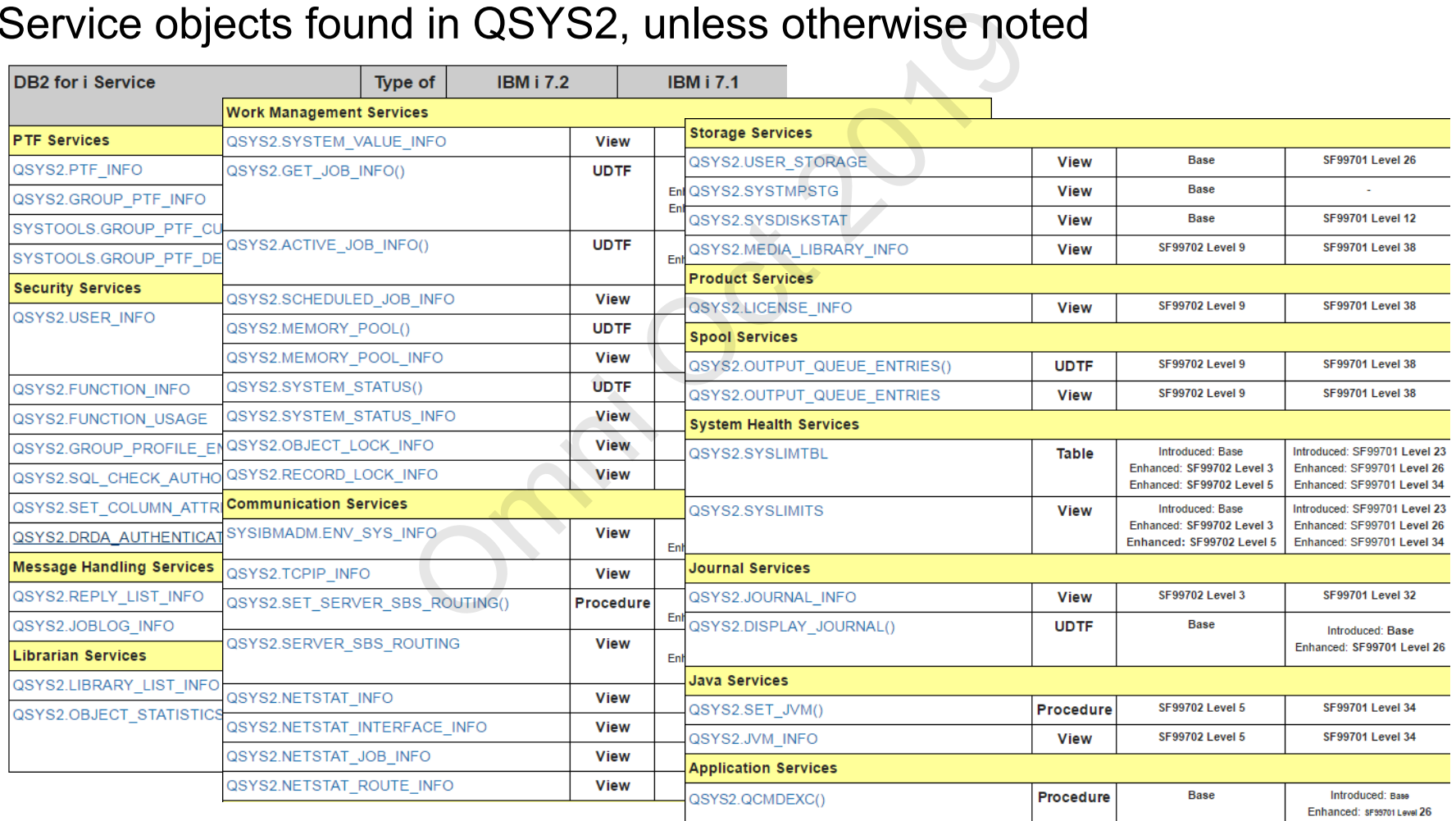

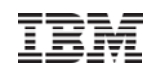

#### **Use global variables**

Global variables provide several advantages

- communicate across procedures
- define 'configuration' or default values
- 'catch' OUTput procedure parameters for testing

**Example**. Use global variable mylib.verbose to control whether to dump out trace information

```
create or replace procedure myproc(…)
language sql
begin
  declare exc_occurred int default 0;
  … handlers here for expected errors…
   …if mylib.verbose = 1 then
                                      de several advantages<br>
s procedures<br>
i' or default values<br>
edure parameters for testing<br>
riable mylib.verbose to control wheth<br>
cedure myproc(...)<br>
ed int default 0;<br>
r expected errors...
```

```
… dump out trace type information here to aid debugging
end if;
```
**end;**

## **Calling out**

It is sometimes necessary to do a call outside of SQL

- Leverage an OS command
- Get information from outside SQL

**QSYS2.QCMDEXC** is a good way to do these 'outside' calls

```
create or replace procedure myproc(…)
language sql
begin
```
**…**

#### **CALL QSYS2.QCMDEXC(**

**'QSYS/SBMJOB CMD(QSYS/RUNSQL SQL(''CALL QGPL.DOSOMETHING()'') ' CONCAT ' COMMIT(\*NONE) NAMING(\*SQL))'); /\* submit job to do work \*/**  Omni Oct 2019

**CALL QSYS2.QCMDEXC('QSYS/DLYJOB DLY(5)'); /\* wait for job to get going… \*/**

**…**

**end;**

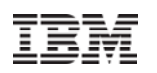

## **Speaking of CL interaction**

- $\textcolor{red}{\bullet}$  Interaction between native (CL) and SQL is limited when SQL is driving things
	- Errors tend to be generic SQL0443 message
	- often not an issue if simple error handling is sufficient
- If detailed handling is important, you could write your own wrapper to invoke CL
	- Or use an SQL Service against the joblog messages

Example:

```
create or replace procedure myproc() language sql
begin
 declare underlying_error char(7);
 declare exc_occurred int default 0;
 declare continue handler for sqlexception set exc_occurred = 1;
 CALL QSYS2.QCMDEXC('QSYS/SBMJOB …') /* submit job to do work */
 if exc_occurred = 1 then
                                   Prior Sumple error nandling is sumicient<br>
important, you could write your own<br>
vice against the joblog messages<br>
edure myproc() language sql<br>
rror char(7);<br>
lint default 0;<br>
aller for sqlexception set exc_occurred =<br>
XC('Q
```

```
set underlying_error = (select message_id from
```
**table(QSYS2.JOBLOG\_INFO('\*')) x** 

```
where ordinal_position = (
```

```
select max(ordinal_position) - 2
```

```
from table(QSYS2.JOBLOG_INFO('*')) x
```

```
where message_id ='SQL0443')
```
**-- do some acknowledgement of the error….**

**end if;**

**end;**

22

#### **Running with elevated authority**

In some cases it is advantageous to run a procedure with elevated authority when invoked, procedure runs under a higher (pgm owner's) authority

Authority to call procedure is usually restricted

Note: adopted authority does not work for IFS files

Use SET statement with USRPRF option:

CREATE OR REPLACE PROCEDURE myproc(…) LANGUAGE SQL SET OPTION DYNUSRPRF = \*OWNER, USRPRF = \*OWNER ure runs under a higher (pgm owner'<br>dure is usually restricted<br>ty does not work for IFS files<br>ith USRPRF option:<br>ACE PROCEDURE myproc(...)<br>RPRF = \*OWNER, USRPRF = \*OWNER

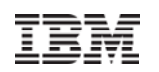

#### **Feedback and Error Handling**

Procedures can leverage a rich set of error and message handling capabilities age a fich set of error and messa<br>CODE variables<br>NDLERs<br>AL

- GET DIAGNOSTICS
- **SQLSTATE and SQLCODE variables**
- CONDITIONs and HANDLERs
- **SIGNAL and RESIGNAL**
- RETURN statement

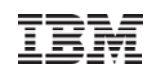

#### **Feedback & Error Handling**

- $\blacksquare$  GET DIAGNOSTICS
	- Retrieve information about last statement executed
		- •Row count, return status, error status…..
	- CURRENT or STACKED
		- •CURRENT – statement that was just executed
		- $\bullet$  STACKED – statement before error handler was entered
			- Only allowed within error handler

Example:

**...**

#### **DECLARE update\_counter INTEGER;**

**...UPDATE orders SET status='LATE' WHERE ship\_date < CURRENT DATE; GET DIAGNOSTICS update\_counter = ROW\_COUNT;** ICS<br>
mation about last statement executed<br>
t, return\_status, error status....<br>
STACKED<br>
- statement before error handler was en<br>
allowed within error handler<br> **te\_counter INTEGER;<br>
SET status='LATE'**<br>
hin data < CUPPENT DA

### **Error handling**

Every non-trivial procedure, practically speaking, needs error handling **DECLARE … HANDLER FOR…**

Get use to having a handler in your 'template' procedure to encourage usage

Use CONDITIONs to convey meaning for cryptic SQLSTATE

```
create or replace procedure myproc(…)
language sql
begin
 declare already_exists int default 0;
 declare alreadyexists condition for '42710'; 
 declare dupekey condition for '23505'; 
 declare continue handler for alreadyexists set already_exists=1; 
 declare continue handler for dupekey set already_exists=1; 
  …ER FOR...<br>
dler in your 'template' procedure to e<br>
convey meaning for cryptic SQLSTA:<br>
cedure myproc(...)<br>
sts int default 0;<br>
ts condition for '42710';<br>
ndition for '23505';<br>
indler for alreadyexists set already_ex<br>
indle
```
**end;**

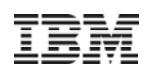

#### **General exception handler**

It is often useful to have a general exception handler to catch any unexpected errors so as to allow the procedure to finish gracefully

SQL provides a built-in condition called SQLEXCEPTION

```
create or replace procedure myproc(…)
language sql
begin
 declare exc_occurred int default 0;
 … other handlers here for expected errors…
 DECLARE CONTINUE HANDLER FOR SQLEXCEPTION SET exc_occurred = 1;
  …IF exc_occurred = 1 then
    -- do some acknowledgement of the error….
 END IF;
end;
                               For a general exception nander to<br>as to allow the procedure to finish<br>in condition called SQLEXCEPTIC<br>cedure myproc(...)<br>ed int default 0;<br>JE HANDLER FOR SQLEXCEPTION SE<br>then<br>vledgement of the error....
```
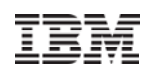

#### **Returning result sets**

#### Result sets are a unique capability for procedures

- п allow an answer set(s) to be returned from the CALL
- п Consolidate complex processing for determining an answer set under one CALL
- Communicate much more information back than just a reason code

Example:

```
create or replace stop_processing()
```

```
dynamic result sets 1 language sql modifies sql data
```
**begin**

```
declare status varchar(50);
declare total_job_count, job_count int default 0;
```

```
declare cursor1 cursor with return for with cte("status", "jobs found", "jobs ended") as
   (values(status, total_job_count, job_count))
   select * from cte;
                                           be returned from the CALL<br>cessing for determining an answer set ure<br>information back than just a reason code<br>processing()<br>language sql modifies sql data<br>ar(50);<br>unt, job_count int default 0;<br>sor with return for<br>jobs found"
```

```
call killjobs(total_job_count, job_count); /* find and kill jobs */
set status = case when total_job_count = 0 then 'no jobs found'
          when total_job_count > job_count then 'not all jobs ended'
          else 'success. All jobs ended' end;
```

```
open cursor1 ; -- cursor left open for client application
```
28

# **Constructing a result set**

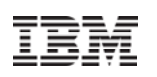

#### Result sets are a good way to return (conditional) data as a service

Example: return a list of vehicles from optional input filters

```
create or replace procedure get_car_list
 (in g_make varchar(20) default ''
 , in g_model varchar(20) default ", in g_year int default 0)
 dynamic result sets 1 language sql modifies sql data
begin
 declare d_sql varchar(1000);
 declare w_clause varchar(500) default ' where';
 declare have where int default 0;
 declare cursor1 cursor with return for statement1:
 if g_make \le \degree then
  set w_clause = w_clause concat ' make = ?';
  set have where = 1;
 elseset w_clause = w_clause concat ' "" = ?';
  set g_make = "; /* make sure not null */
 end if;
 if a model \leq " then
  set w_clause = w_clause concat ' and model = ?';
  set have where = 1;
 elseset w_clause = w_clause concat ' and ''' = ?';
  set q_model = "; /* make sure not null */end if;
                                                              if g year > 0 then
                                                                 set w clause = w clause concat ' and year >= ?';
                                                                 set have where = 1;
                                                                elseset w_clause = w_clause concat ' and 0 = ?';
                                                                 set g_year = 0; /* make sure not null */end if;
                                                              set d \sqrt{sq} ='SELECT make, model, year, color, style FROM vehicles' 
                                                                concat case when have where \leq 0 then w clause
                                                                             else '' end;
                                                              prepare statement1 from d_sql;
                                                              /* open cursor can have 'extra' variables */
                                                              open cursor1 using g_make, g_model, g_year; 
                                                              -- cursor left open for client application 
                                                              end;
                                  Omni Oct 2019
```
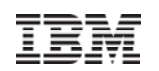

#### **Result Set Considerations**

Result Set Consumer Control

 $\blacksquare$  RETURN TO CLIENT

Ex: DECLARE c1 CURSOR WITH RETURN TO CLIENT FOR SELECT \* FROM t1

▪ RETURN TO CALLER

Ex: DECLARE c1 CURSOR WITH RETURN TO CALLER FOR SELECT \* FROM t1

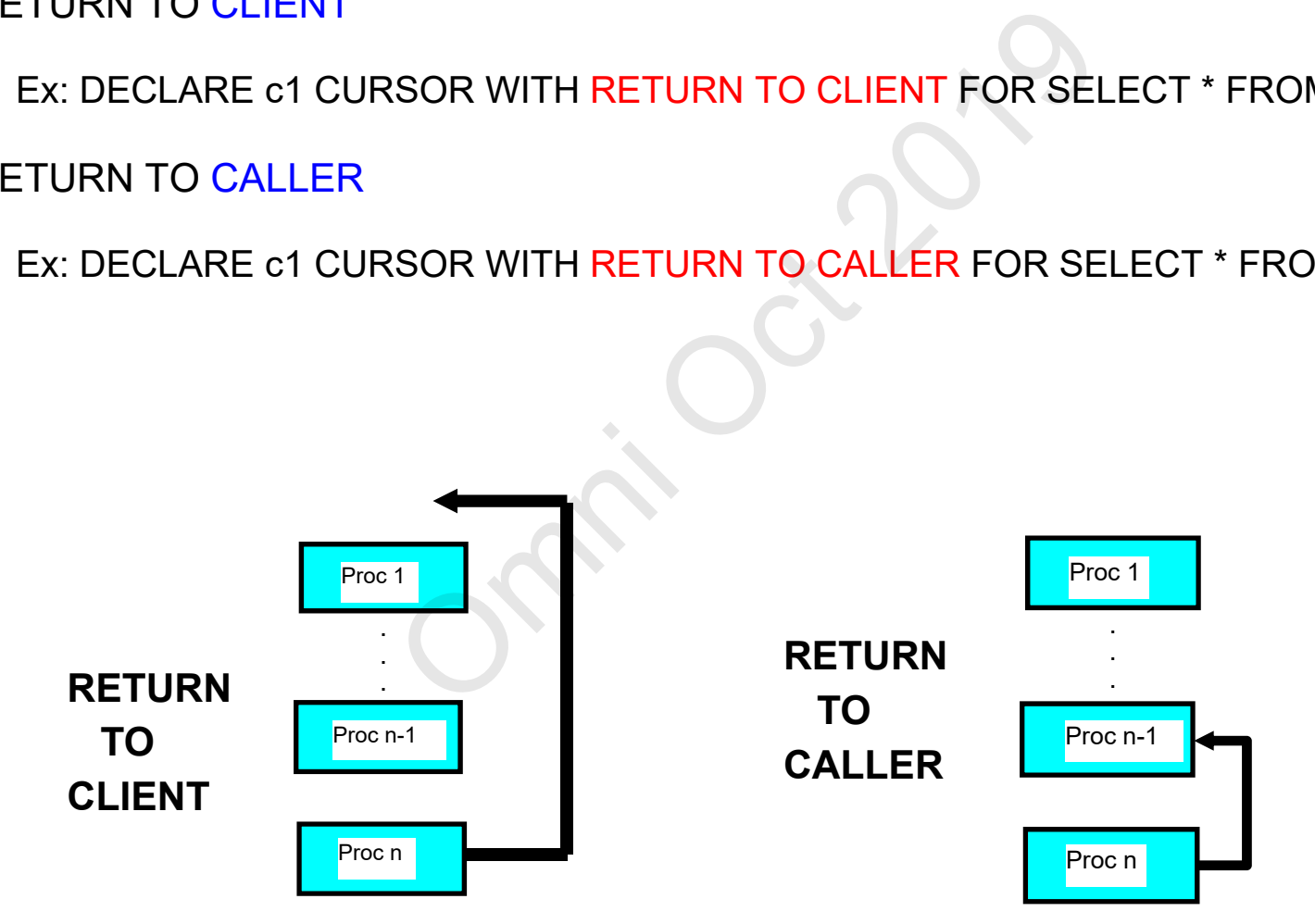

© 2019 IBM Corporation

#### **Result Set Consumption**

- Consume result sets from one procedure inside another
	- ASSOCIATE LOCATOR & ALLOCATE CURSOR statements

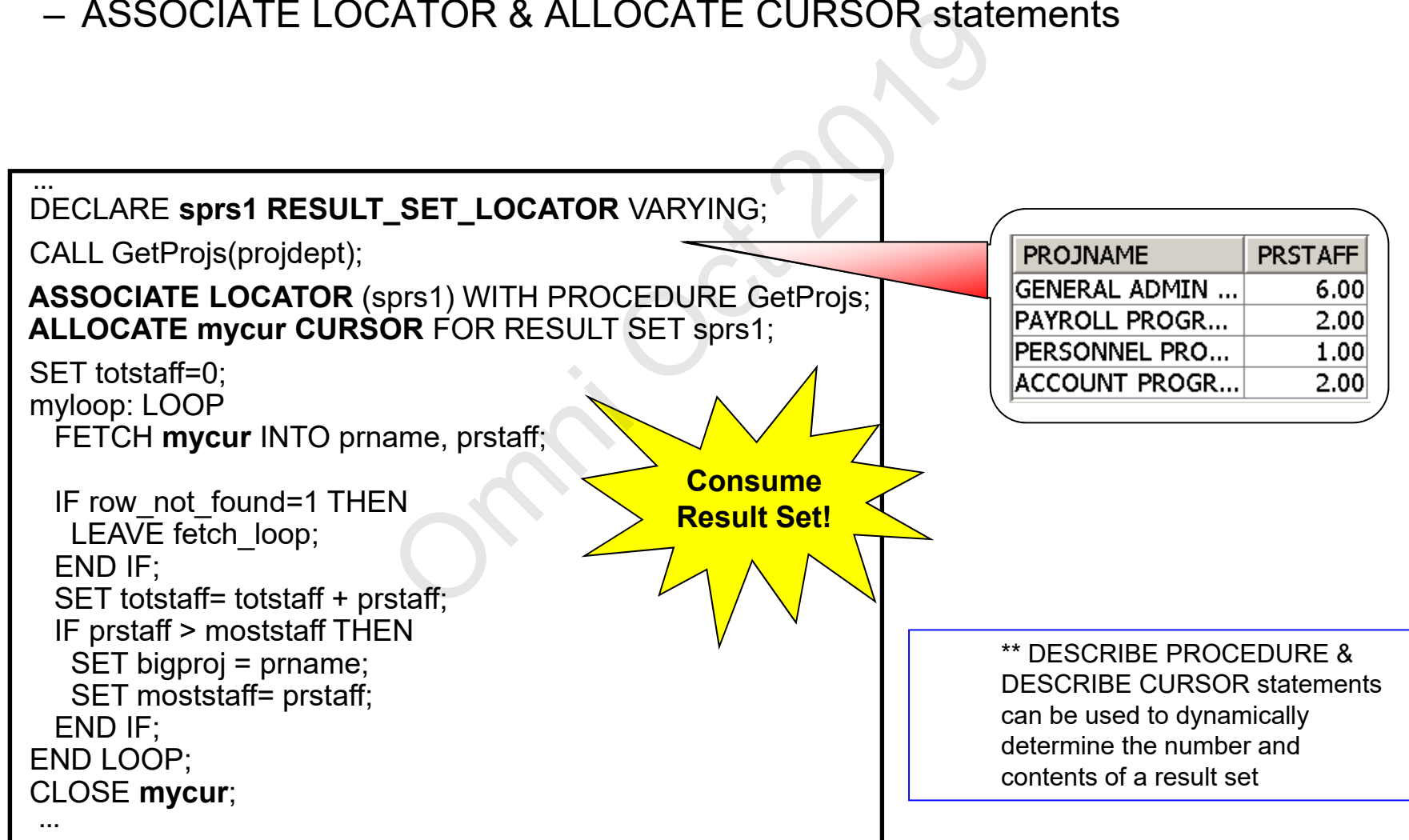

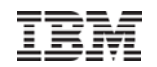

# **More Information** More Information

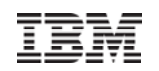

### **The Full Story**

#### RedBook available

http://www.redbooks.ibm.com/redpieces/abstracts/sg248326.html

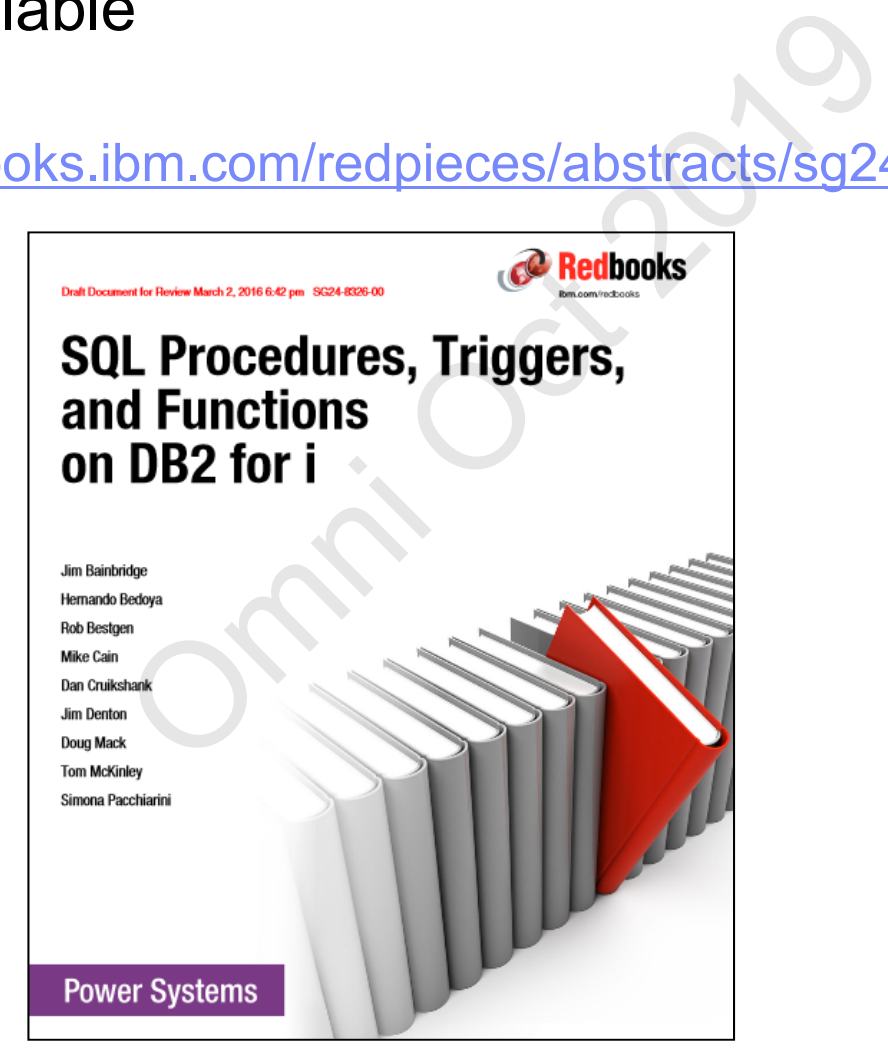

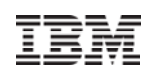

## Additional Information

#### **DB2 for i Websites**

- Homepage: www.ibm.com/systems/power/software/i
- Technology Updates
	- www.ibm.com/developerworks/ibmi/techupdates/db2
- developerWorks Zone: www.ibm.com/developerworks/data/products.html

#### **Forums**

- developerWorks: https://ibm.com/developerworks/forums/forum.jspa?forumID=292 w.ibm.com/systems/power/sortware/<br>dates<br>/developerworks/ibmi/techupdates/d<br>}<br>Zone: www.ibm.com/developerwor<br>developerworks/forums/forum.jspa?l<br>ure resolution related to default p<br>com/developerworks/ibmi/library/i-sq<br>com/de
- Articles on procedure resolution related to default parameters
	- http://www.ibm.com/developerworks/ibmi/library/i-sqlnaming/index.html
	- http://www.ibm.com/developerworks/ibmi/library/i-system\_sql2/index.html
- **Customized consulting, education, architecture and design reviews**ulting, education, architecture and<br>L and Datacentric Programming<br>nce Best Practices, Monitoring ar<br>y Db2 for i topic!
	- **Advanced SQL and Datacentric Programming**
	- **SQL Performance Best Practices, Monitoring and Tuning**
	- **RCAC**
	- •**…**
- **Consulting on any Db2 for i topic!**

**For more information, contact mackd@us.ibm.com** 

BM Ξ

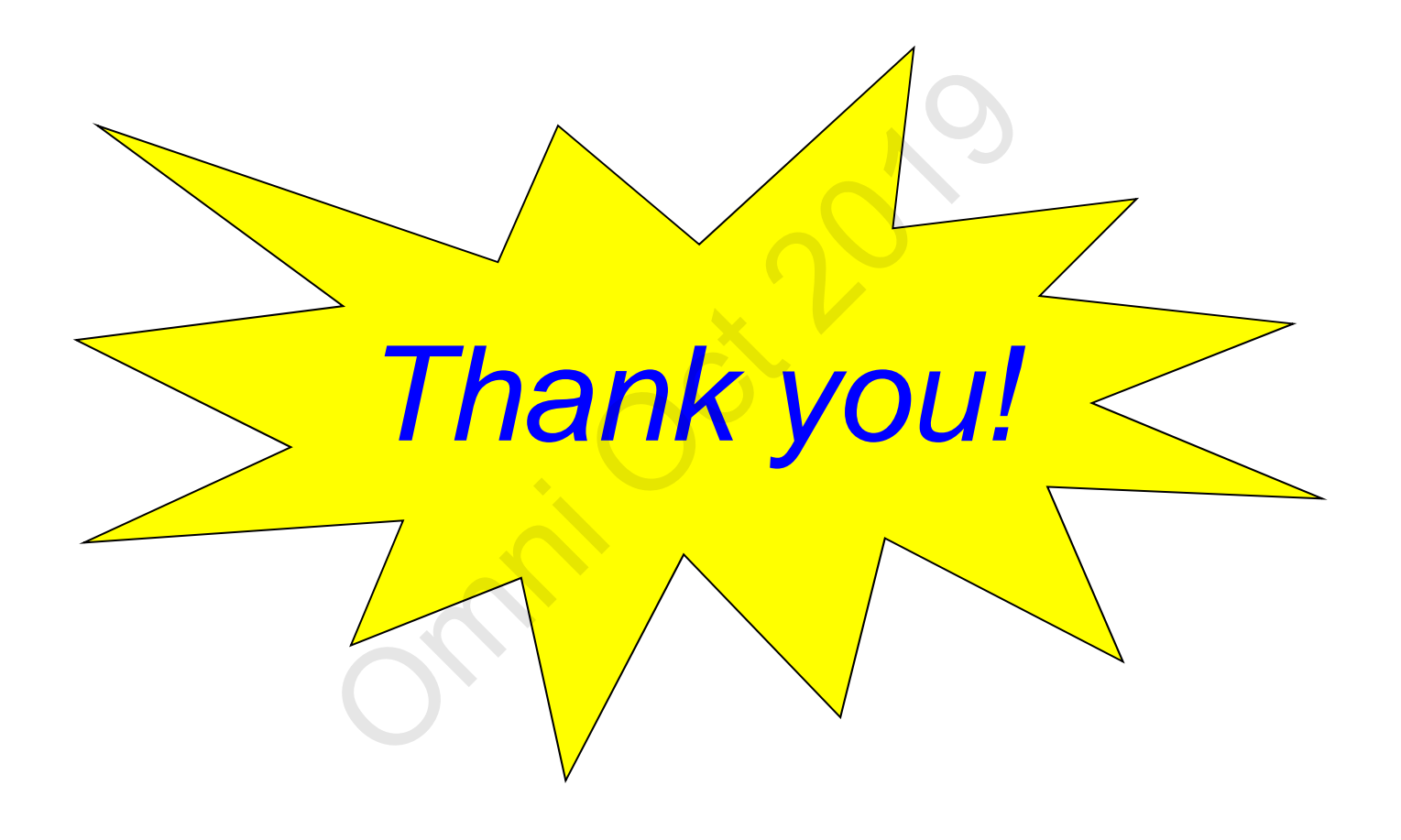

## **Special notices**

This document was developed for IBM offerings in the United States as of the date of publication. IBM may not make these offerings available in other countries, and the information is subject to change without notice. Consult your local IBM business contact for information on the IBM offerings available in your area.

Information in this document concerning non-IBM products was obtained from the suppliers of these products or other public sources. Questions on the capabilities of non-IBM products should be addressed to the suppliers of those products.

IBM may have patents or pending patent applications covering subject matter in this document. The furnishing of this document does not give you any license to these patents. Send license inquires, in writing, to IBM Director of Licensing, IBM Corporation, New Castle Drive, Armonk, NY 10504-1785 USA.

All statements regarding IBM future direction and intent are subject to change or withdrawal without notice, and represent goals and objectives only.

The information contained in this document has not been submitted to any formal IBM test and is provided "AS IS" with no warranties or guarantees either expressed or implied.

All examples cited or described in this document are presented as illustrations of the manner in which some IBM products can be used and the results that may be achieved. Actual environmental costs and performance characteristics will vary depending on individual client configurations and conditions.

IBM Global Financing offerings are provided through IBM Credit Corporation in the United States and other IBM subsidiaries and divisions worldwide to qualified commercial and government clients. Rates are based on a client's credit rating, financing terms, offering type, equipment type and options, and may vary by country. Other restrictions may apply. Rates and offerings are subject to change, extension or withdrawal without notice.subject to change without hotice. Consult your local iBM bus<br>non-IBM products was obtained from the suppliers of these p1<br>products should be addressed to the suppliers of those prod<br>t applications covering subject matter i

IBM is not responsible for printing errors in this document that result in pricing or information inaccuracies.

All prices shown are IBM's United States suggested list prices and are subject to change without notice; reseller prices may vary.

IBM hardware products are manufactured from new parts, or new and serviceable used parts. Regardless, our warranty terms apply.

Any performance data contained in this document was determined in a controlled environment. Actual results may vary significantly and are dependent on many factors including system hardware configuration and software design and configuration. Some measurements quoted in this document may have been made on development-level systems. There is no guarantee these measurements will be the same on generallyavailable systems. Some measurements quoted in this document may have been estimated through extrapolation. Users of this document should verify the applicable data for their specific environment.

Revised September 26, 2006

## **Special notices (cont.)**

IBM, the IBM logo, ibm.com AIX, AIX (logo), AIX 5L, AIX 6 (logo), AS/400, BladeCenter, Blue Gene, ClusterProven, DB2, ESCON, i5/OS, i5/OS (logo), IBM Business Partner (logo), IntelliStation, LoadLeveler, Lotus, Lotus Notes, Notes, Operating System/400, OS/400, PartnerLink, PartnerWorld, PowerPC, pSeries, Rational, RISC System/6000, RS/6000, THINK, Tivoli, Tivoli (logo), Tivoli Management Environment, WebSphere, xSeries, z/OS, zSeries, Active Memory, Balanced Warehouse, CacheFlow, Cool Blue, IBM Systems Director VMControl, pureScale, TurboCore, Chiphopper, Cloudscape, DB2 Universal Database, DS4000, DS6000, DS8000, EnergyScale, Enterprise Workload Manager, General Parallel File System, , GPFS, HACMP, HACMP/6000, HASM, IBM Systems Director Active Energy Manager, iSeries, Micro-Partitioning, POWER, PowerExecutive, PowerVM, PowerVM (logo), PowerHA, Power Architecture, Power Everywhere, Power Family, POWER Hypervisor, Power Systems, Power Systems (logo), Power Systems Software, Power Systems Software (logo), POWER2, POWER3, POWER4, POWER4+, POWER5, POWER5+, POWER6, POWER6+, POWER7, System i, System p, System p5, System Storage, System z, TME 10, Workload Partitions Manager and X-Architecture are trademarks or registered trademarks of International Business Machines Corporation in the United States, other countries, or both. If these and other IBM trademarked terms are marked on their first occurrence in this information with a trademark symbol (® or ™), these symbols indicate U.S. registered or common law trademarks owned by IBM at the time this information was published. Such trademarks may also be registered or common law trademarks in other countries. K, Tivoli, Tivoli (logo), Tivoli Management Environment, WebSphere,<br>
emems Director VMControl, pureScale, TurboCore, Chiphopper, Clouds<br>
Alanager, General Parallel File System, GPFS, HACMP, HACMP/600<br>
2. PowerExecutive, Po

A full list of U.S. trademarks owned by IBM may be found at: http://www.**ibm.com**/legal/copytrade.shtml.

Adobe, the Adobe logo, PostScript, and the PostScript logo are either registered trademarks or trademarks of Adobe Systems Incorporated in the United States, and/or other countries.

AltiVec is a trademark of Freescale Semiconductor, Inc.

AMD Opteron is a trademark of Advanced Micro Devices, Inc.

InfiniBand, InfiniBand Trade Association and the InfiniBand design marks are trademarks and/or service marks of the InfiniBand Trade Association.

Intel, Intel logo, Intel Inside, Intel Inside logo, Intel Centrino, Intel Centrino logo, Celeron, Intel Xeon, Intel SpeedStep, Itanium, and Pentium are trademarks or registered trademarks of Intel Corporation or its subsidiaries in the United States and other countries.

IT Infrastructure Library is a registered trademark of the Central Computer and Telecommunications Agency which is now part of the Office of Government Commerce.

Java and all Java-based trademarks and logos are trademarks or registered trademarks of Oracle and/or its affiliates.

Linear Tape-Open, LTO, the LTO Logo, Ultrium, and the Ultrium logo are trademarks of HP, IBM Corp. and Quantum in the U.S. and other countries.

Linux is a registered trademark of Linus Torvalds in the United States, other countries or both.

Microsoft, Windows and the Windows logo are registered trademarks of Microsoft Corporation in the United States, other countries or both.

NetBench is a registered trademark of Ziff Davis Media in the United States, other countries or both.

SPECint, SPECfp, SPECjbb, SPECweb, SPECjAppServer, SPEC OMP, SPECviewperf, SPECapc, SPEChpc, SPECjvm, SPECmail, SPECimap and SPECsfs are trademarks of the Standard Performance Evaluation Corp (SPEC).

The Power Architecture and Power.org wordmarks and the Power and Power.org logos and related marks are trademarks and service marks licensed by Power.org. TPC-C and TPC-H are trademarks of the Transaction Performance Processing Council (TPPC).

UNIX is a registered trademark of The Open Group in the United States, other countries or both.

Revised December 2, 2010

Other company, product and service names may be trademarks or service marks of others.

© 2019 IBM Corporation